## **Playing Back Playlists**

Play back the playlists that you have created.

Select the playback mode.

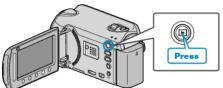

2 Select video mode.

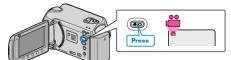

**3** Touch im to display the menu.

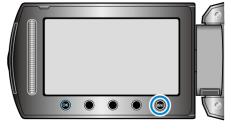

4 Select "PLAYBACK PLAYLIST" and touch .

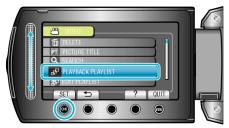

5 Select the desired playlist and touch ® to start playback.

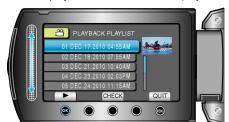

- Touch "CHECK" to check the content of the selected playlist.
- To exit the playback, touch .

Creating Playlists: